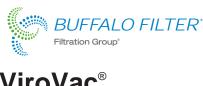

## ViroVac® Surgical Smoke Evacuator

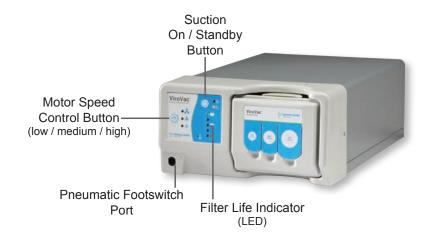

## Quick-View Set-Up

## Instructions

To power up the ViroVac® Surgical Smoke Evacuator, connect the supplied power cord to a grounded electrical outlet and the power receptacle at the rear of the surgical smoke evacuator.

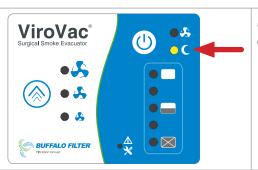

Once power has been applied, the yellow standby LED will illuminate on the keypad.

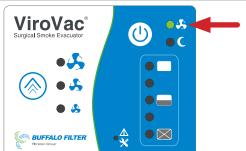

Press the Suction On / Standby Button on the membrane panel to illuminate the "suction on" green LED, indicating active suction.

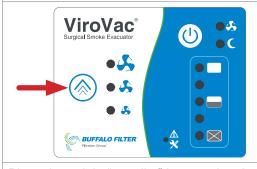

Press Motor Speed Control Button to adjust suction amount. Each time arrow button is pressed suction will change to a different flow setting (low, medium, high).

Place the unit in "standby" by pressing the suction ON membrane switch to illuminate yellow STANDBY LED

To turn the system's main power off, unplug the surgical smoke evacuator.

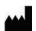

Manufactured by:

Buffalo Filter LLC 5900 Genesee Street, Lancaster, NY 14086 USA 800.343.2324 International: +1 716.835.7000 Fax: +1 716.835.3414

Email: bf.smoke.info@filtrationgroup.com

www.buffalofilter.com 904844 RevA 08/10/2017

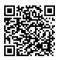